## **Dio**

```
try {
  var dio = getDio();
  Response response = await dio.post(url, data: data);
   return response.data;
} catch (e) {
   debugPrint('[API Error] fetchResponse : $url : $e');
   if (e is DioError) {
     JsonEncoder encoder = new JsonEncoder.withIndent(' ');
    Map decodeMap = json.decode(e.\nresponse.toString());
    String prettyprint = encoder.convert(decodeMap);
     debugPrint(prettyprint);
   }
   return null;
}
```
• [Flutter Tip](https://jace.link/open/flutter-tip)

From: <https://jace.link/> - **Various Ways**

Permanent link: **<https://jace.link/open/dio>**

Last update: **2021/04/21 13:49**

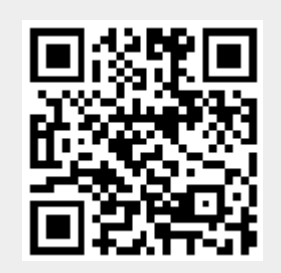